### Course overview

Digital Visual Effects

Yung-Yu Chuang

This course is **NOT** about ...

#### Logistics

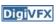

- Meeting time: 2:20pm-5:20pm, Tuesday
- Classroom: CSIE Room 102
- Instructor: Yung-Yu Chuang (cyy@csie.ntu.edu.tw)
- Teaching assistants: TBA
- Textbook: Readings from books, journals and proceedings. Richard Szeliski's <u>Computer Vision</u>: <u>Algorithms and Applications</u>. Richard Radke's <u>Computer Vision for Visual Effects</u>.
- Webpage: (user name/password) http://www.csie.ntu.edu.tw/~cyy/vfx
- Mailing list: <u>vfx@cmlab.csie.ntu.edu.tw</u> subscribe via https://cmlmail.csie.ntu.edu.tw/mailman/listinfo/vfx/

#### It isn't about photography

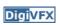

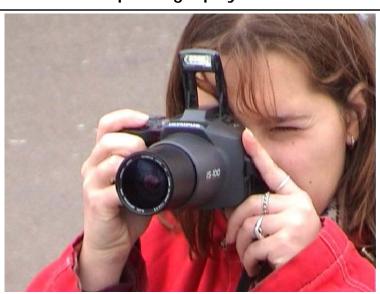

#### It isn't about 3D animations

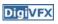

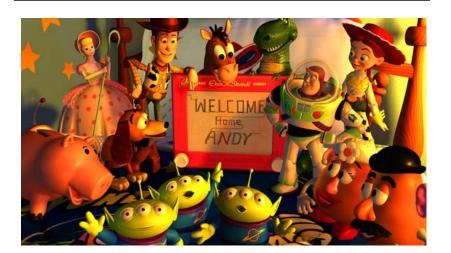

### It isn't about watching movies

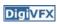

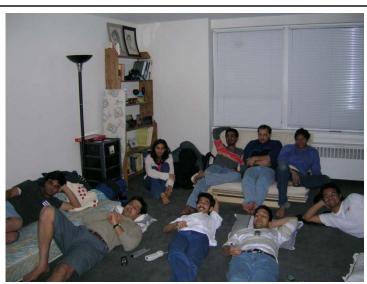

#### It isn't about physical effects

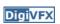

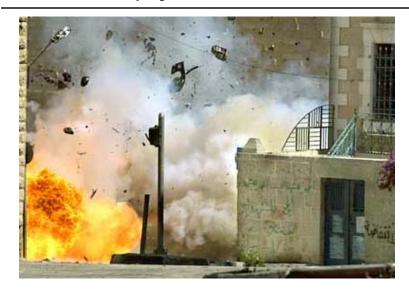

#### It's not about industrial tricks

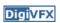

You will learn more about Taylor and Poisson than Lucas and Spielberg in this course. If you hear Lucas in the class, it is more likely to refer to Bruce Lucas, not George Lucas.

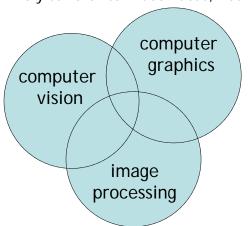

#### **Prerequisites**

- Digi<mark>VFX</mark>
- It is a *must* that you have programming experiences.
- It is a *must* that you have basic knowledge on linear algebra and probability.
- It is a plus if you have background knowledge on computer vision, image processing and computer graphics.
- It is a *plus* if you have access to digital cameras and camcorders.

#### The vfx course

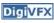

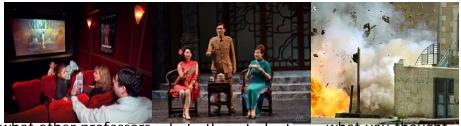

what other professors what other students think you do think you do

what you thought you will do

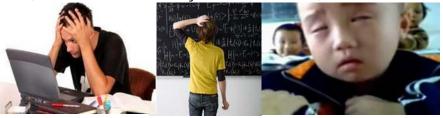

what you actually do

#### Be cautious!

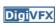

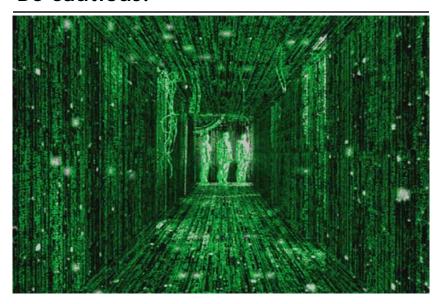

### Warning from previous students

**Digi**VFX

·請學期初老師要多提醒這門課的困難 度請興趣或實力不足的同學勿修,否 則就會像我一樣停修 XD

### This course is about ...

### **Digital Visual Effects**

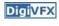

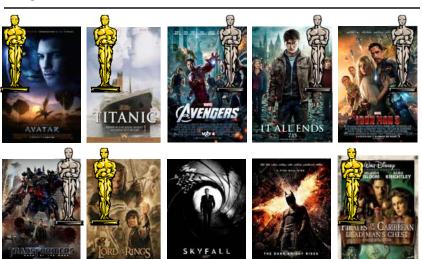

### Life of Pi

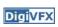

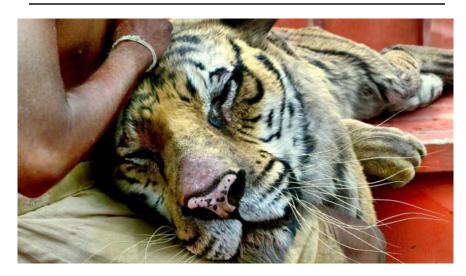

Life of Pi

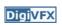

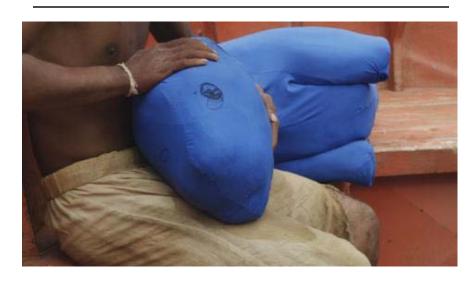

### 獨自一人拍和十三人的戲

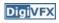

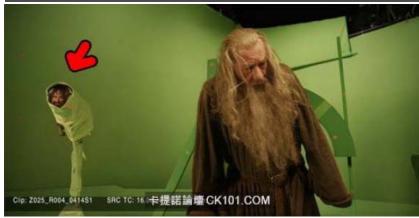

要把身材高大的甘道夫和小矮人們拍攝在一起,我們是沒法在同一個片場的。和 我一起拍攝的只有柱子上貼著的13張他們的照片,後面還有一個小燈,哪個角 色說話了燈就亮起來。想像一下你在拍一場和13個人一起演的戲,但你卻只有 獨自一人。這真的會把你的演技推到極限。我哭了,真的,我當時真的哭了。然 後我還說出了聲:我認真演了一輩子不是為了跟這些照片對戲啊!

### Reality?

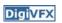

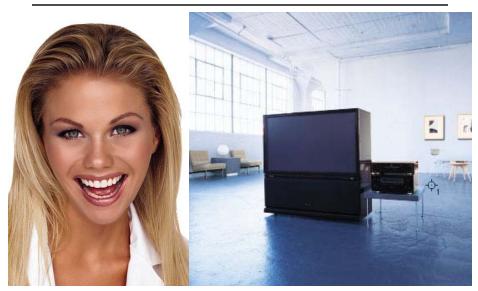

### Retouching

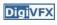

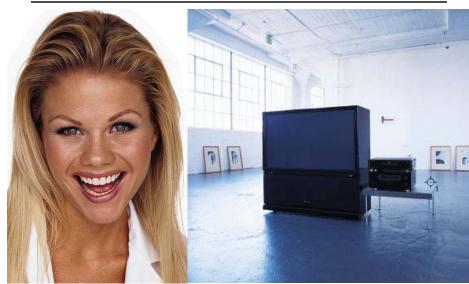

### Retouching

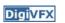

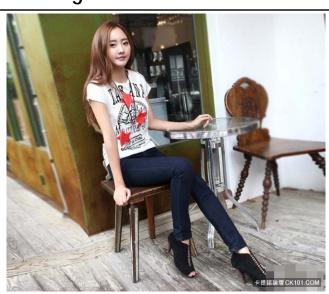

### Retouching

**DigiVFX** 

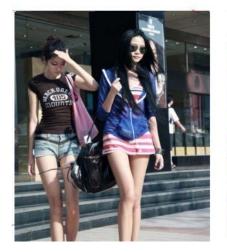

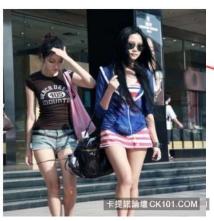

### Iraq War, LA Times, April 2003

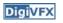

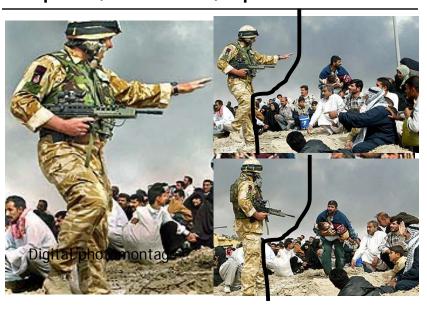

### Bush campaign's TV AD, 2004

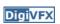

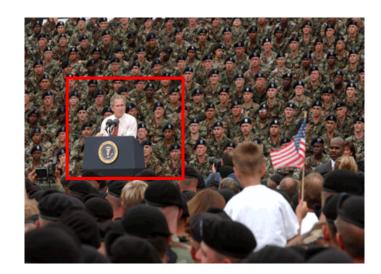

### Texture synthesis and inpainting Digivex

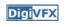

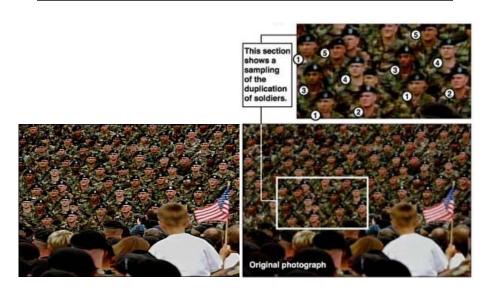

### Domestic example

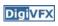

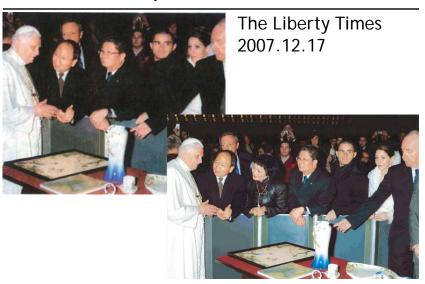

### Special effects

### Stop action

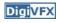

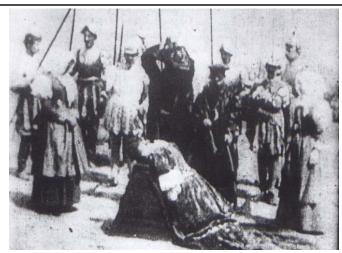

The execution of Mary, 1895

### Glass shot

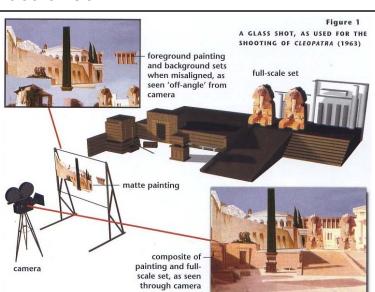

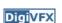

### Rear projection

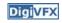

Special effects (make-up)

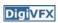

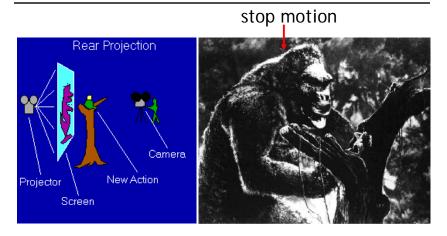

King Kong, 1933

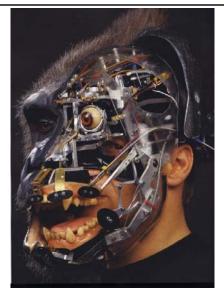

### Special effects (physical effects)

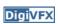

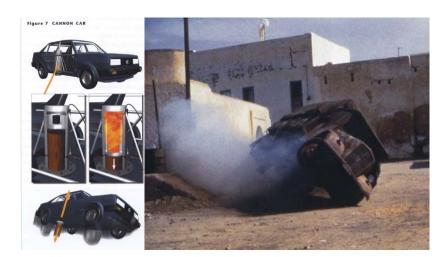

### Special effects (miniature)

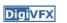

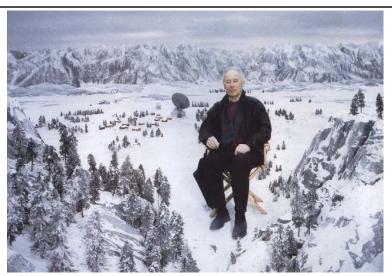

Special effects (matte painting)

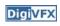

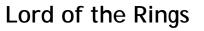

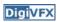

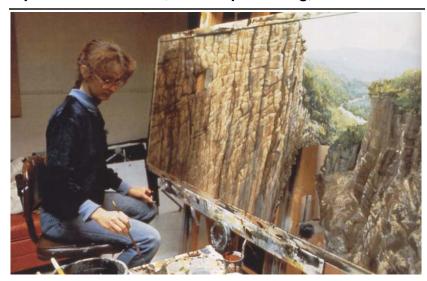

Illusion - forced perspective

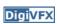

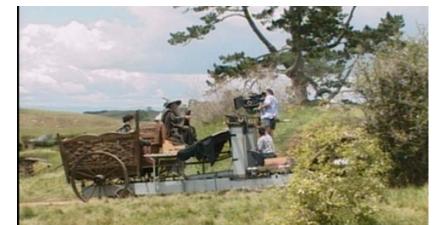

### Computer-generated model

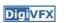

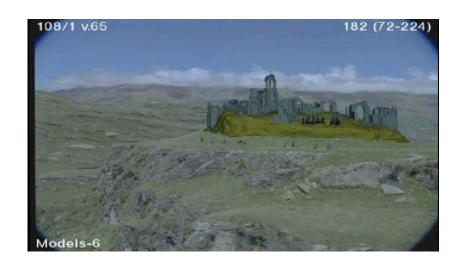

The Avengers (1978 vs 2012)

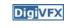

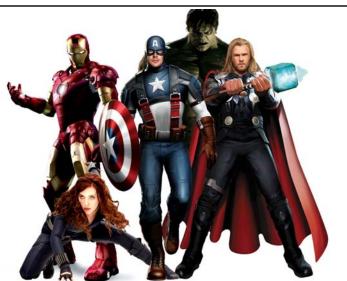

#### Visual effects 100 Years

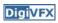

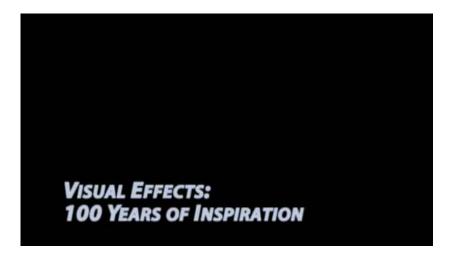

### Production pipeline

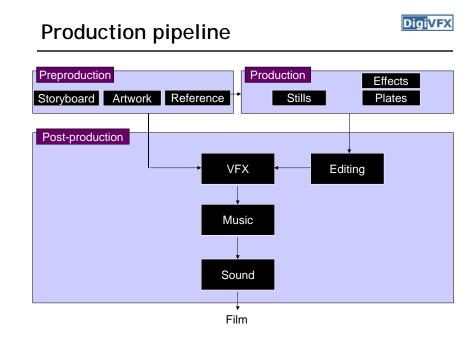

### Preproduction

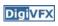

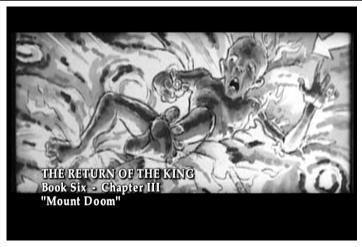

Storyboard

### Preproduction

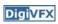

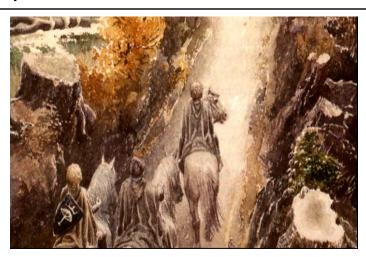

Artwork

### Preproduction

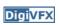

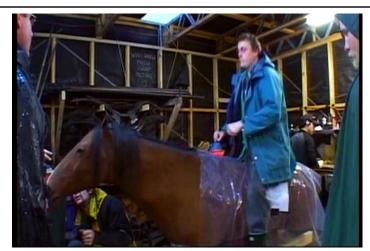

Reference & Research

#### Production

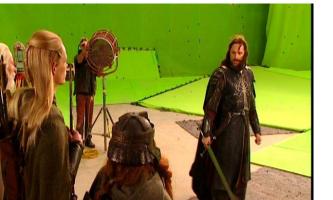

Shooting

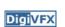

#### Post-production

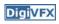

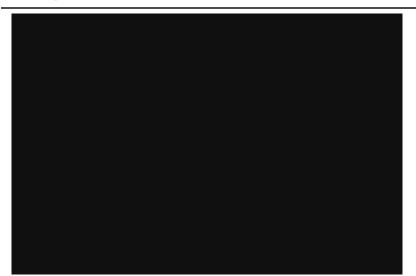

#### Visual effects production

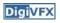

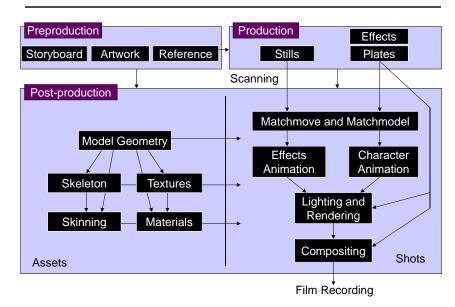

#### Visual effects post-production

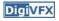

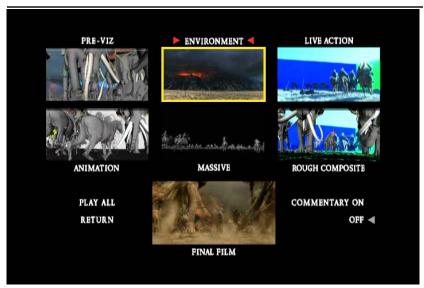

### A case study

#### 405: The Movie

- Digi<mark>VFX</mark>
- This movie were created solely by two visual effects artists in the year of 2000. It was a process that took over three months of nights, weekends and any spare moments that they could find.
- http://www.405themovie.com/

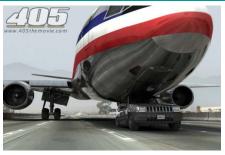

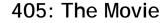

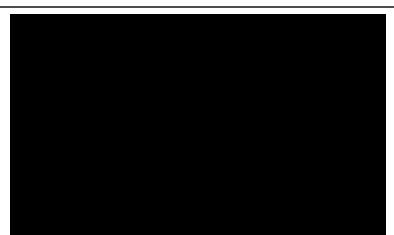

### Making of 405

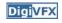

#### Step 0: script and shooting plan

| Shot# | Description                                             | Full<br>CG | CG | Length<br>Frames |
|-------|---------------------------------------------------------|------------|----|------------------|
|       | Title Animation                                         |            |    | 401              |
| 02    | Freeway speeds beneath car                              |            |    | 123              |
| 03    | Speed Limit 65                                          |            |    | 120              |
| 04    | LA Freeway from Overpass                                |            |    | 238              |
| 05    | Empty FreewayCar enters frame                           |            |    | 150              |
| 06    | Pan From Freeway J looks at lack of traffic             |            |    | 237              |
| 07    | Plane swings into landing position toward freeway       |            |    | 139              |
| 08    | Hand on Gear shift                                      |            |    | 36               |
| 09    | Plane lowers into view through rear window              |            |    | 84               |
| 10    | Plane nears Car                                         |            |    | 65               |
| 11    | J looks to side mirrorplane visible behind              |            |    | 84               |
| 12    | Plane in sideview mirror                                |            |    | 65               |
| 13    | J looks from side view to rear view mirror plane behind |            |    | 27               |
| 14    | J eyes react in rear view mirrorremove traffic          |            |    | 33               |
| 15    | Plane chases Car toward camera                          | Х          | Х  | 77               |

### Making of 405

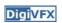

Step 1: shooting two days with a Canon Optura DV camera with progressive mode. ⇒ a 70-minute raw footage

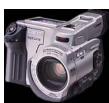

initial editing

⇒ pickup shots

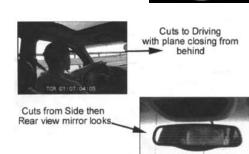

#### Making of 405

Digi<mark>VFX</mark>

Step 2: building CG world total 62 shots, 42 enhanced with digital VFX. 19 shots are entirely digital creations.

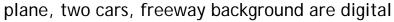

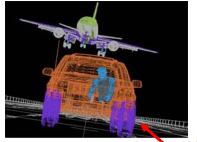

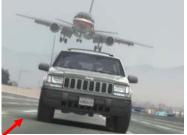

photo-based 3D environment

#### Making of 405

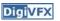

Real cars were used for close-up and interior shots

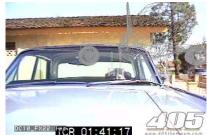

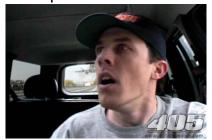

A low-resolution mesh scanned by a cyberscanner. Mapped with photographs.

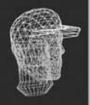

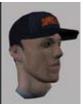

### Making of 405

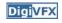

DC-10 plane took a month to model in details for the needs of close-up shots.

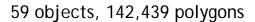

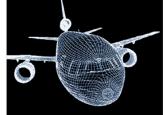

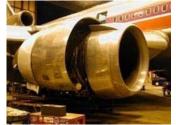

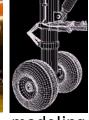

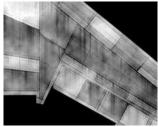

reference modeling

deling material painting

### Making of 405

<u>Digi</u>VFX

Step 3: traffic clearing

clean plate

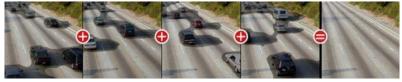

close-up shots

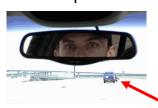

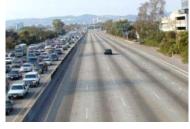

inpainting

### Making of 405

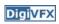

Step 4: compositing

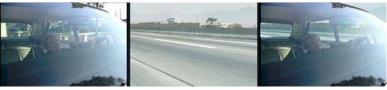

shot with the vehicle standing still in a backyard

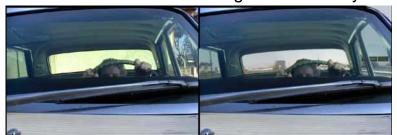

### Making of 405

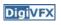

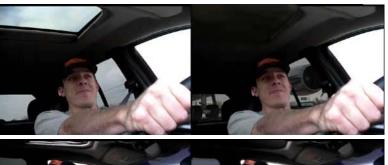

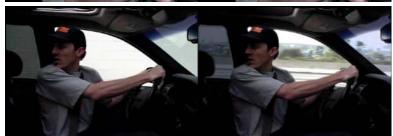

### Making of 405

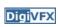

Step 5: fine touchup

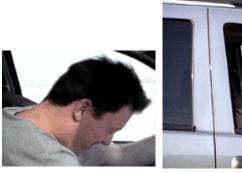

3D hat

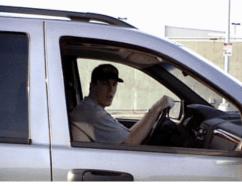

compositing and inpainting

### Making of 405

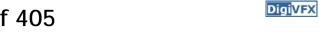

Step 6: music and delivery

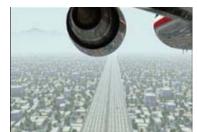

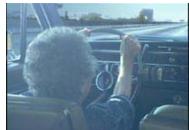

### **Bloody Omaha**

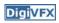

### Breakdown (Wolf of Wall Street)

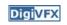

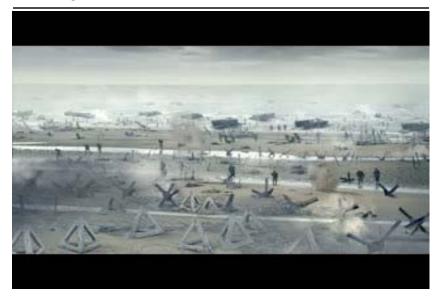

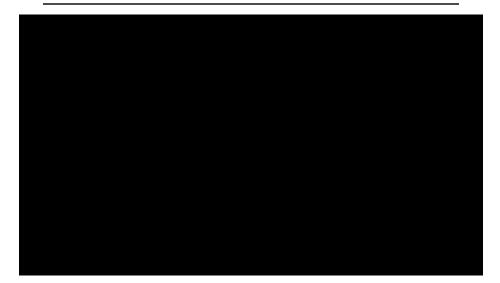

Topics we plan to cover

#### Camera

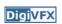

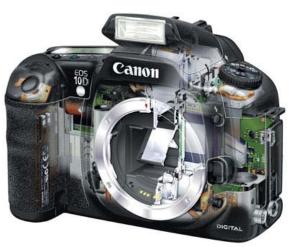

Canon 10D

### High dynamic range imaging/display

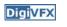

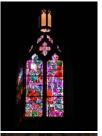

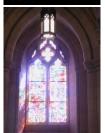

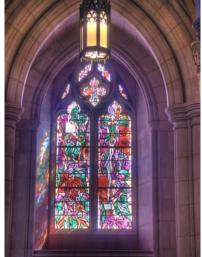

### Image warping/morphing

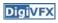

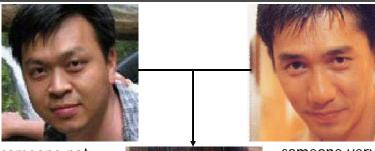

someone not that famous

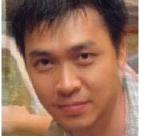

someone very famous

video

### Image warping/morphing

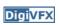

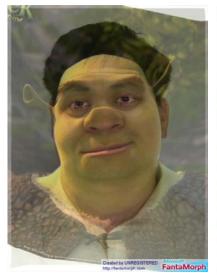

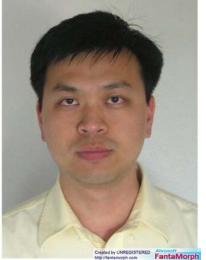

### Tracking

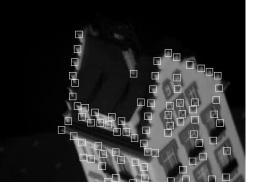

Feature tracking

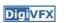

### Image stitching

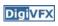

#### MatchMove

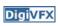

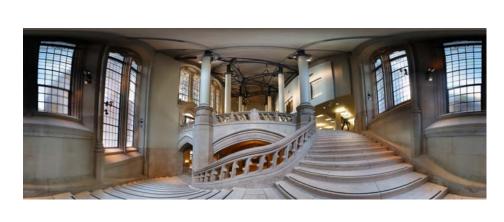

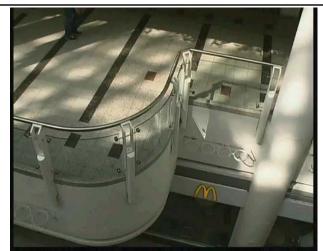

Move matching using scene planes

#### Matchmove

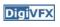

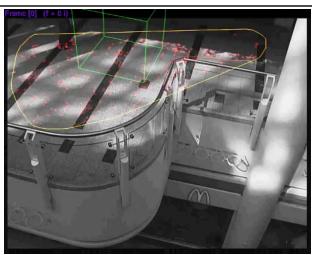

Move matching using scene planes

#### Matchmove

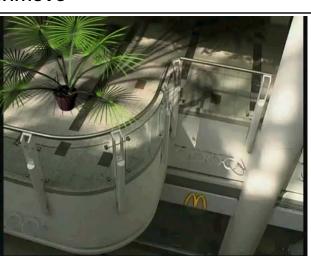

Move matching using scene planes

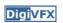

#### Photo tourism

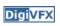

### Video matching

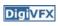

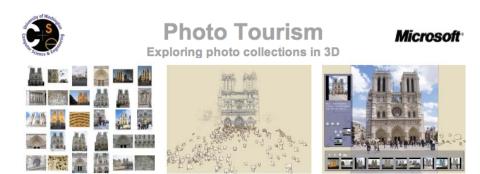

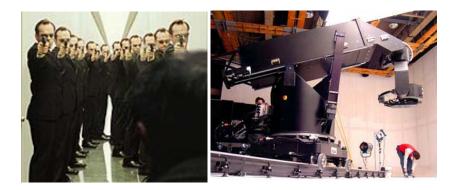

Matrix MOCO (Motion control camera)

### Video matching

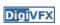

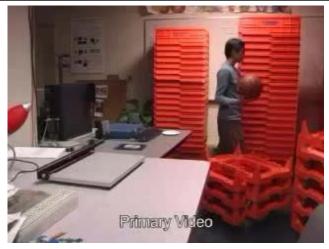

Video matching

### Stop motion

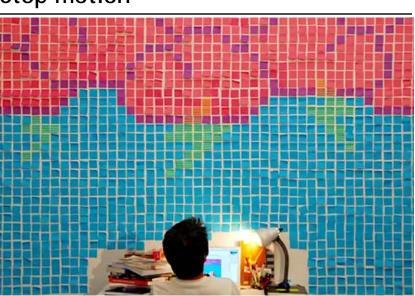

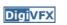

### Stop motion

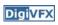

### Matting and compositing

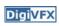

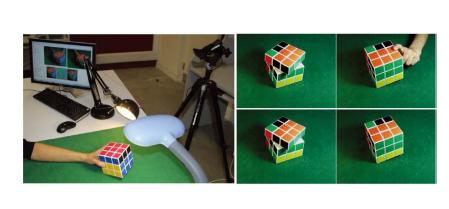

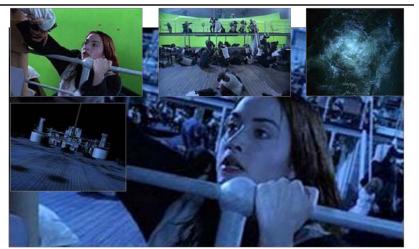

Titanic

### Matting

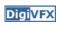

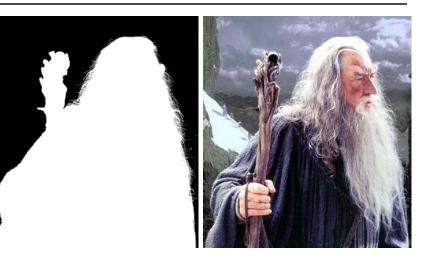

### Object selection

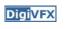

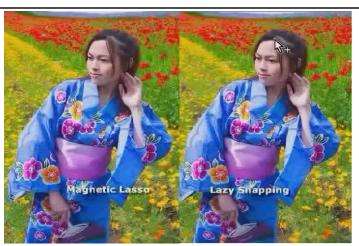

LazySnapping

#### Image-based modeling

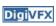

### Image-based modeling

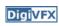

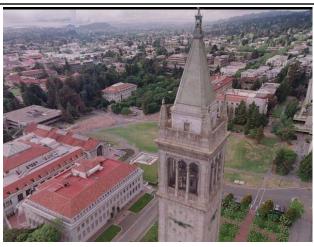

photogrammetric modeling and projective texture-mapping

photogrammetric modeling and projective texture-mapping

### Image-based modeling

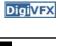

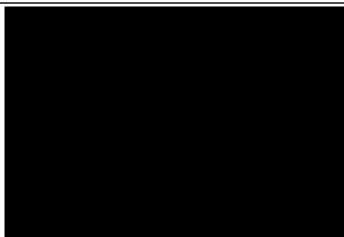

photogrammetric modeling and projective texture-mapping

### Image-based modeling

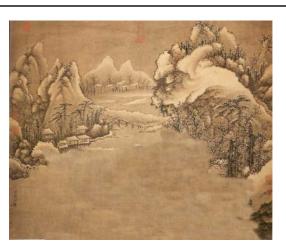

Tour into a picture

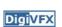

### Image-based modeling

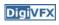

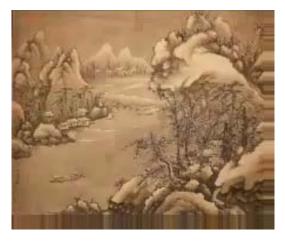

Tour into a picture

### 3D photography (active)

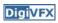

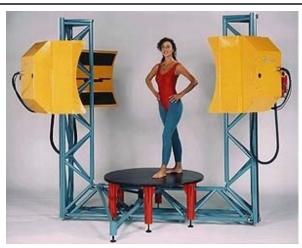

Cyberware whole body scanner

### 3D photography (active)

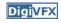

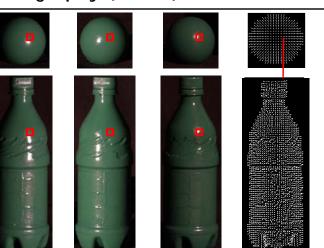

Photometric stereo

### 3D photography (passive)

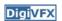

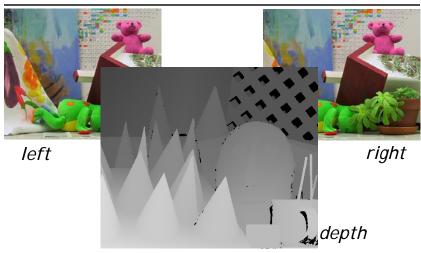

Stereo

### Image-based rendering

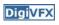

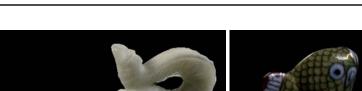

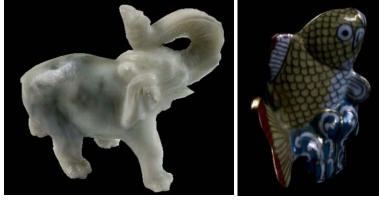

Surface lightfield

### View interpolation

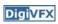

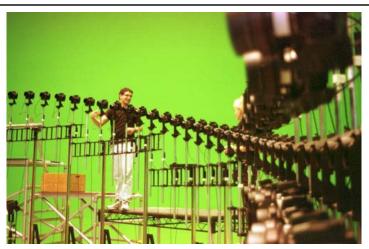

Bullet time video

### View interpolation

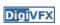

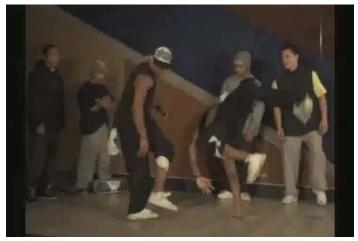

High-Quality Video View Interpolation

### Image manipulation

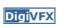

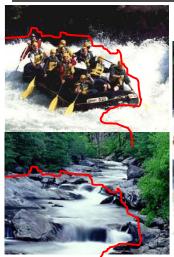

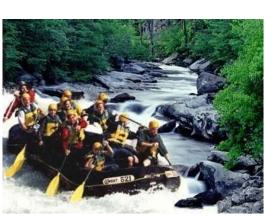

GraphCut Texture

### Image manipulation

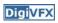

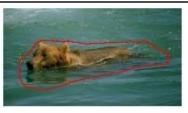

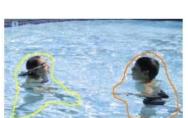

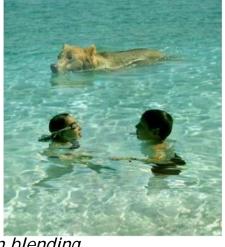

Poisson blending

### Stereoscopic films

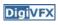

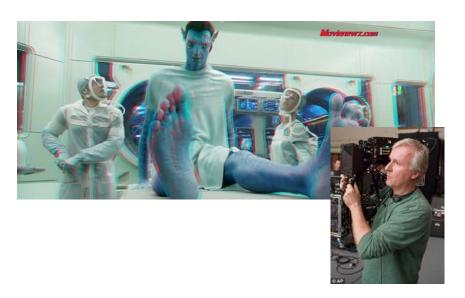

### Making face

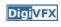

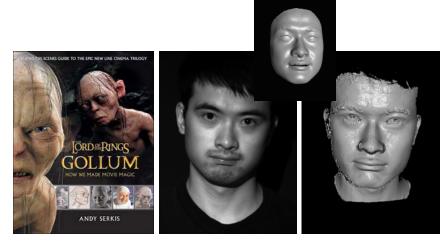

Gollum

Spacetime face

### Virtual human

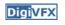

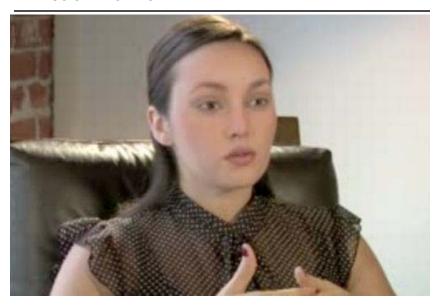

#### Video rewrite

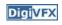

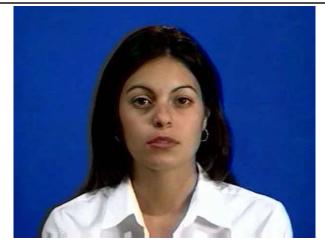

Trainable videorealistic speech animation

### Inpainting (wire removal)

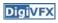

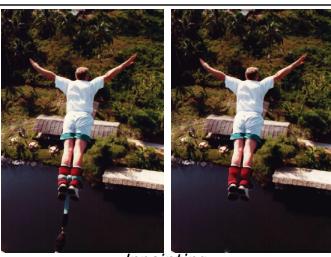

Inpainting

### Texture synthesis/replacement

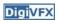

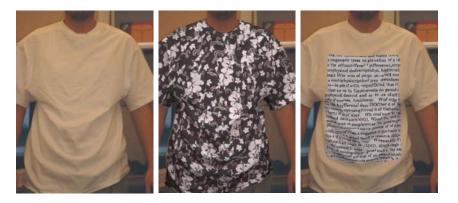

Texture replacement

### Semi-automatic matte painting

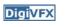

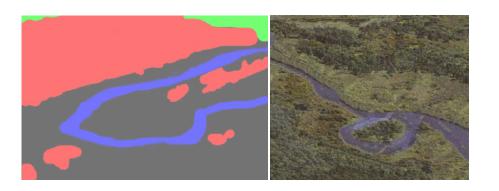

Image analogies

#### Video editing

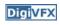

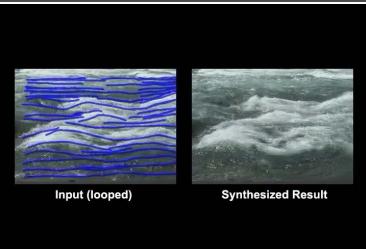

Flow-based video editing

#### Grading (subject to change)

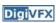

- 3 programming assignments (60%)
  - HDR Imaging (18%)
  - AutoStitch (24%)
  - MatchMove (18%)
- Class participation (5%)
- Final project (35%)
  - Research
  - System
  - Film

#### High dynamic range imaging

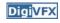

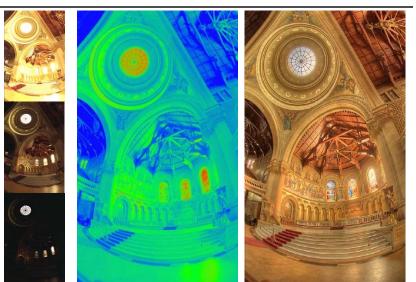

### From past semesters (鄭逸廷 陳柏叡) DigiVFX

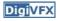

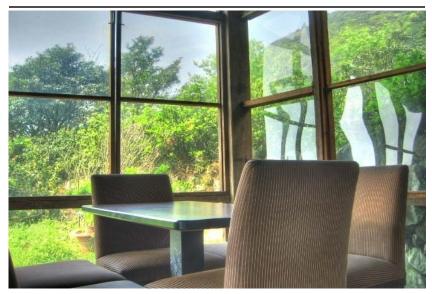

## From past semesters (吳侑親, 張書瑋) DigiVFX

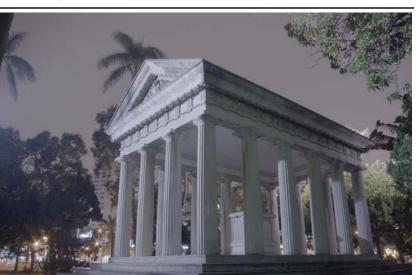

## From past semesters (王瑋馥, 余雁雲) DigiVFX

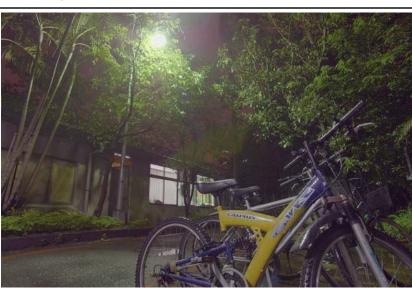

#### AutoStitch

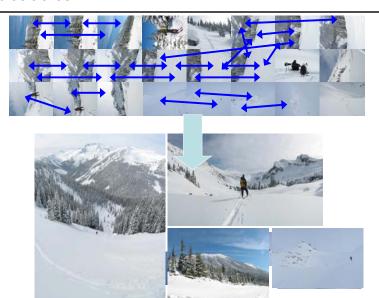

**Digi**VFX

#### AutoStitch

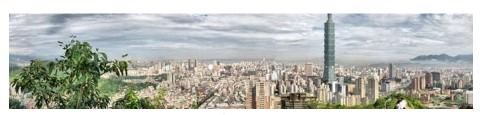

羅聖傑

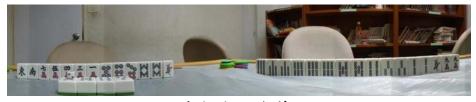

連奕婷 張宇蓓

**Digi**VFX

#### MathMove

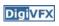

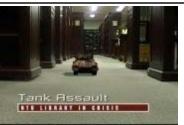

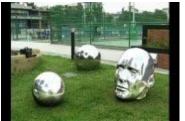

梁家愷 鐘志遠

姜任遠 林立峯

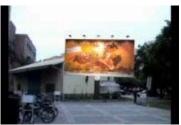

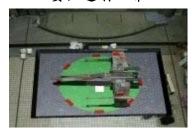

楊宗碩 林柏劭

翁憲政 洪韶憶

# Final projects from a similar course in Georgia Tech.

#### Life in Paints

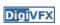

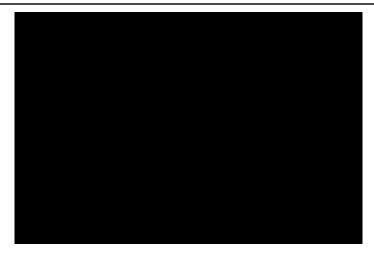

Life in Paints, GaTech DVFX 2003

### Tour into pictures

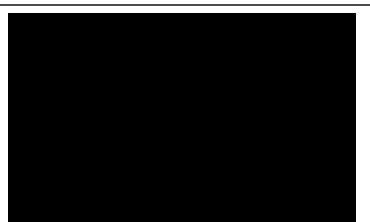

**Digi**VFX

Making of *Life in Paints* 

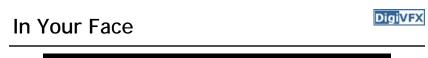

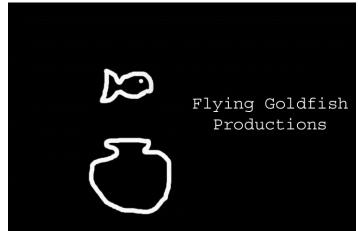

In Your Face, GaTech DVFX 2002

### Stop action

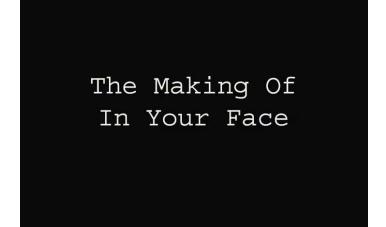

**Digi**VFX

**Digi**VFX

Making of *In Your Face* 

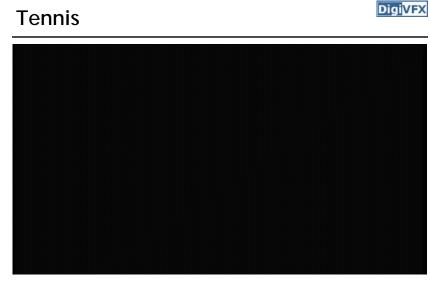

Tennis, GaTech DVFX 2007

#### MatchMove/CGI

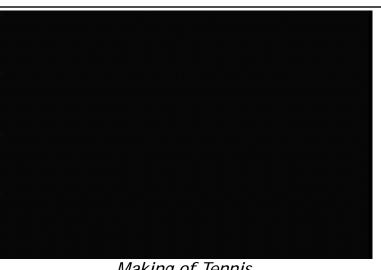

Making of Tennis

#### YoYo Flight

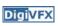

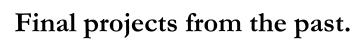

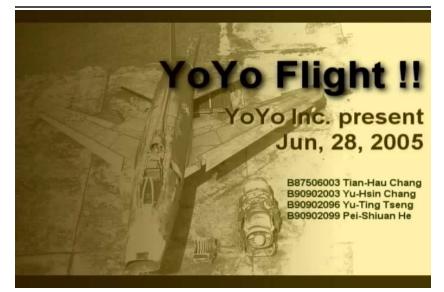

#### Making of YoYo Flight

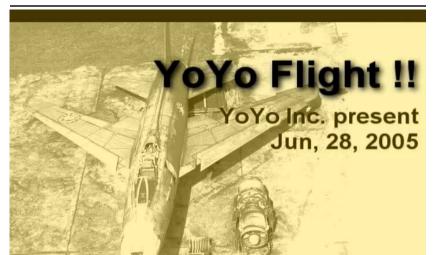

#### **DigiVFX**

#### That's it for today!

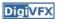

- Don't forget to subscribe the mailing list.
- Check out the course website.